## **Téma 8: Ilustrace empirického zákona velkých čísel**

**Empirický zákon velkých čísel:** Se vzrůstajícím počtem pokusů se relativní četnost úspěchu ustaluje kolem pravděpodobnosti úspěchu.

**Modelová situace:** Provádíme n nezávislých hodů mincí. Padnutí líce považujeme za úspěch. Tento pokus budeme simulovat pomocí programu STATISTICA a budeme sledovat závislost relativní četnosti úspěchu na počtu pokusů. (Počet pokusů volíme 2, 5, 10, 20, 50, 100, 200, 500, 1000, 2000.)

**Postup:** Pomocí funkce Rnd vygenerujeme n náhodných čísel mezi 0 a 1. Nabude-li náhodné číslo hodnotu z intervalu <0,5; 1>, pokus považujeme za úspěšný - tzn., že padl líc. Zjistíme relativní četnost úspěchu. Postup opakujeme pro různá n a nakonec znázorníme graficky závislost relativní četnosti úspěchu na počtu pokusů.

**Návod:** File – New – Number of variables 2, Number of cases 2000 – OK. 1. proměnnou přejmenujeme na NC, do Long Name napíšeme =Rnd(1), OK. (Funkce Rnd(1) vygeneruje náhodné číslo mezi 0 a 1.) 2. proměnnou přejmenujeme na POCET. Data – Recode - Category 1: Include If NC >=0,5, Category 2: Include If NC < 0,5, New Value 2, value 0, OK. (Proměnná POCET indikuje, zda nastal úspěch nebo neúspěch.) Vypočítáme průměr proměnné POCET (tj. relativní četnost úspěchu). Poznamenáme si počet pokusů n a relativní četnost úspěchu p. Nyní vymažeme posledních 1000 případů. Edit – Delete – Cases - From Case 1001 To Case 2000, OK. Znovu naplníme proměnné NC a POCET a spočteme průměr proměnné POCET. Postup opakujeme, až nám zbudou jen dva případy. Pak vytvoříme nový datový soubor o dvou proměnných n a p a 10 případech, kam zapíšeme hodnoty n a p. Nakonec nakreslíme dvourozměrný tečkový diagram závislosti p na n.

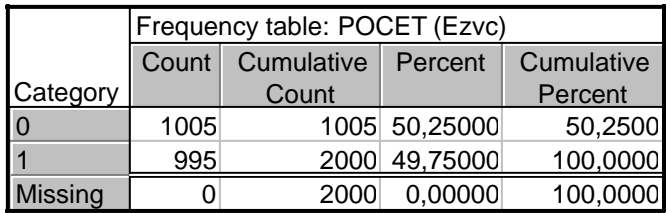

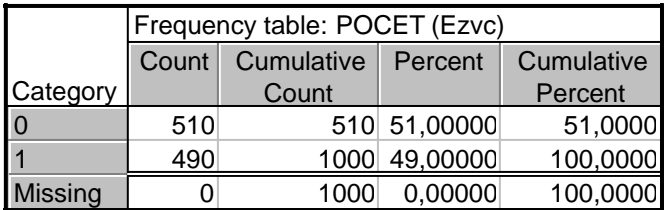

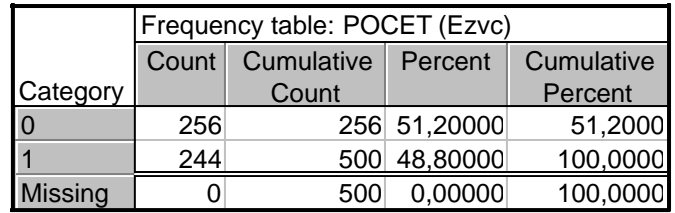

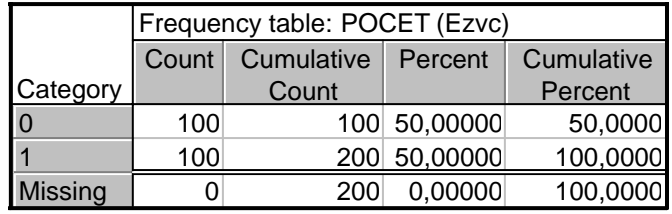

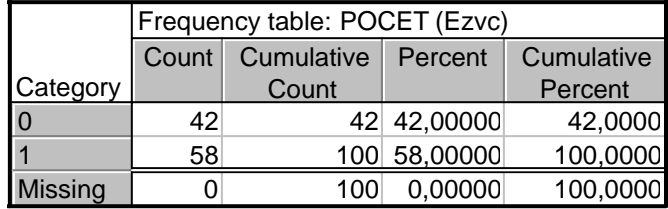

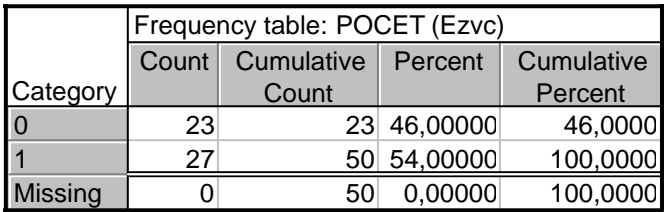

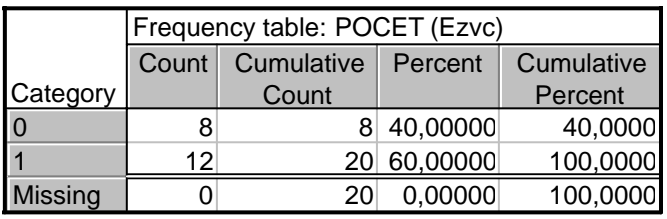

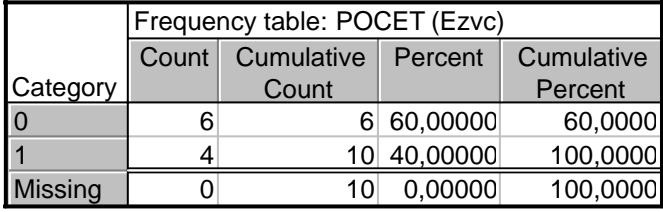

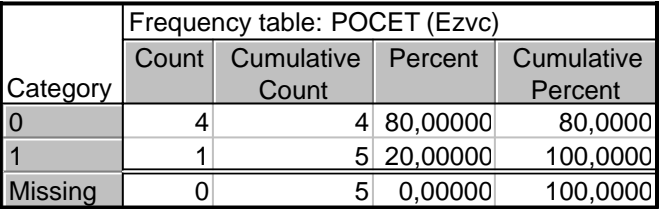

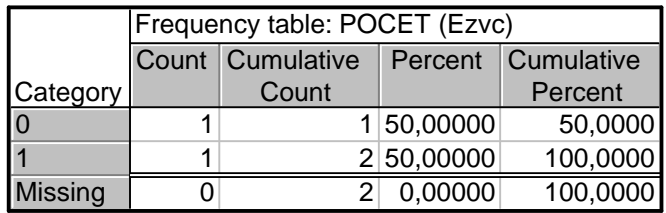

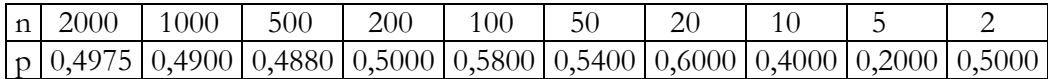

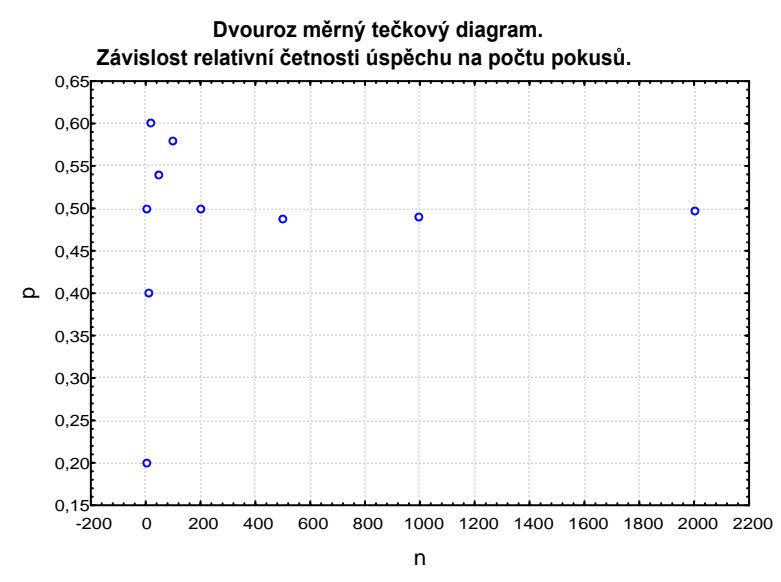

Komentář: Při každém provedení tohoto úkolu dostaneme trochu jiné četnosti úspěchů a neúspěchů, neboť postup je založen na generování náhodných čísel. Z grafu závislosti relativní četnosti úspěchu na počtu pokusů je patrno, že s rostoucím počtem pokusů se hodnoty relativní četnosti ustalují ve stále užším pásu kolem 0,5.